## **QuickBooks Error: Validation Exception was thrown. Duplicate Document Number Error**

Last Modified on 02/13/2025 4:25 pm EST

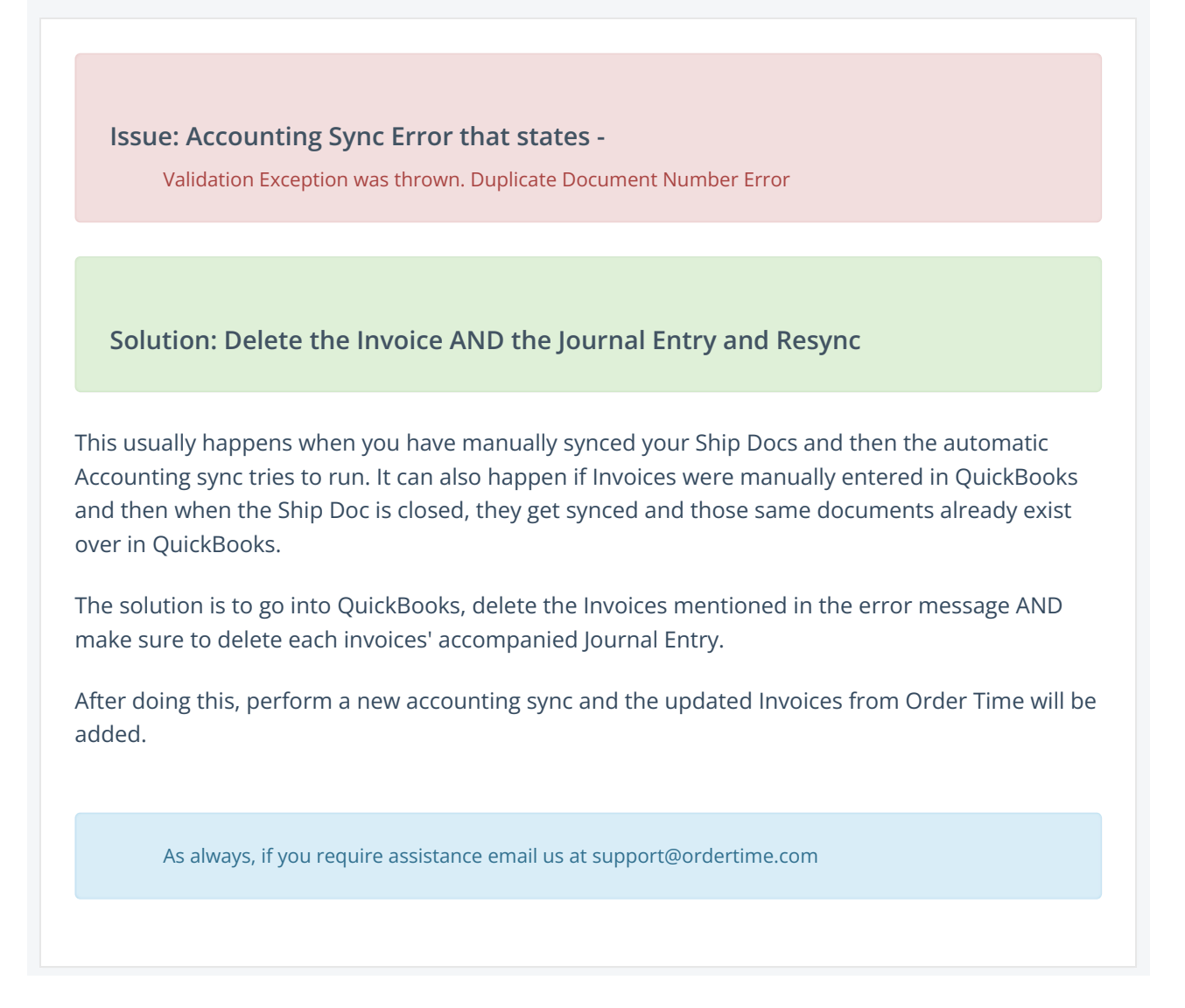